- 1 Go to the OSU Hazardous [waste pickup request form.](https://docs.google.com/forms/d/e/1FAIpQLSeWMc_E-qAIF8_8BbFryIoyHOT1kkXnfcVP-6F3pMAqMuJOAQ/viewform)
- 2 Use your company email.
- 3 Choose "other" for Department.
- 4 User your cell phone for phone number.
- 5 Choose "ATAMI, HP Building 11" for building.
- 6 Room number:
	- a. If waste pickup is in your lab, use the number of the lab.
	- b. If you put the waste at the hazardous waste staging station use "Hazardous waste staging station in NE corner of building".

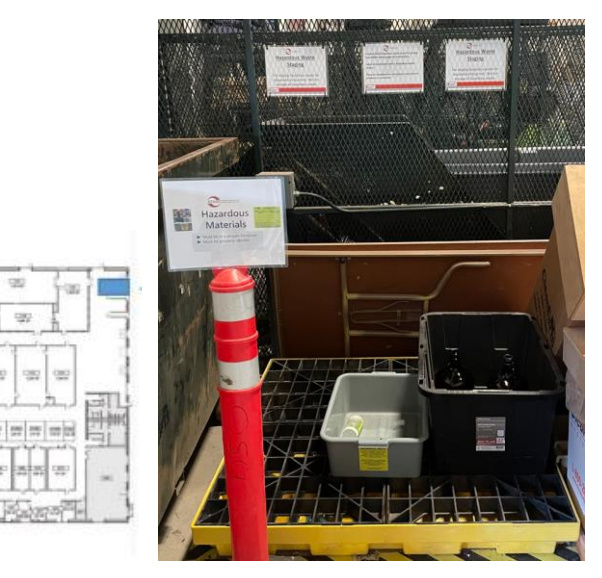

- 7 Location in Room:
	- a. If using your lab. Specify location and also add a comment to have the hazardous waste team contact you to coordinate pickup if you lab is locked.
	- b. If using the hazardous waste staging station, say "NE corner of B11".
- 8 Waste information answer the questions to describe your waste.
- 9 Additional containers specify replacement containers as needed.
- 10 Waste labels ATAMI supplies labels. Answer no.
- 11 Verify correct waste labelling and agree to certification before submitting the form.